#### Discrete-Event Simulation

Lawrence M. Leemis and Stephen K. Park, Discrete-Event Simul A First Course, Prentice Hall, 2006

#### Hui Chen

Computer Science Virginia State University Petersburg, Virginia

February 12, 2015

#### Introduction

- Programs ssq1 and sis1 are trace-driven discrete-event simulations
  - Both rely on input data from an external source
- These realizations of naturally occurring stochastic processes are limited
- Cannot perform "what if" studies without modifying the data
- Solution
  - Convert the single server service node and the simple inventory system to utilize randomly generated input
  - Use a random-number generator to produce the randomly generated input
  - ▶ Discrete-event simulation programs using the randomly generated input does not depend on external trace data

# Single Queue Service Node: Revisited

- Need two stochastic assumptions
  - arrival times
  - service times
- ► The assumptions governs how arrival and service times are randomly generated in discrete-event simulation programs

- Service time
  - ▶ Range: between 1.0 and 2.0
  - Distribution within the range?
     Without further knowledge, we assume no time is more likely than any other
  - ▶ To generate service times: use u = Uniform(1.0, 2.0) random variate

Is it reasonable to assume that service times are uniformly distributed, e.g., service times are generated using u = Uniform(1.0, 2.0) random variate?

Is it reasonable to assume that service times are uniformly distributed, e.g., service times are generated using u = Uniform(1.0, 2.0) random variate?

It depends.

Is it reasonable to assume that service times are uniformly distributed, e.g., service times are generated using u = Uniform(1.0, 2.0) random variate?

It depends.

In most applications, it is unrealistic to assume service times are uniformly distributed.

# Service Time in *ssq1.dat* Trace Data

Is service times in *ssq1.dat* uniformly distributed?

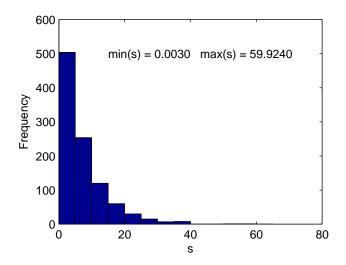

# Example: Generating Service Times: Exponential Distribution

- ▶ In general, it is unreasonable to assume that all possible values are equally likely.
- ▶ Frequently, small values are more likely than large values
- Need a non-linear transformation that maps  $0 \to 1$  to  $0 \to \infty$  since 0 < u = Uniform(0,1) < 1

H. Chen (VSU)

# Example: Generating Service Times: Exponential Distribution

▶ A common nonlinear transformation is

$$x = -\mu \ln(1 - u) \tag{1}$$

▶ The transformation is monotone increasing, one-to-one, and onto

$$0 < \mu < 1 \iff 0 > -u > -1 \tag{2}$$

$$\iff 0+1 > -u+1 < -1+1 \tag{3}$$

$$\iff 1 > 1 - u > 0 \tag{4}$$

$$\iff ln(1) > ln(1-u) > ln(0) \tag{5}$$

$$\iff 0 > ln(1-u) > \infty$$
 (6)

$$\iff 0 < -\ln(1-u) < \infty \tag{7}$$

$$\iff 0 < -\mu \ln(1-u) < \infty$$
 (8)

$$\iff 0 < x < \infty$$
 (9)

H. Chen (VSU)

# Example: Generating Service Times: Exponential Distribution

► The common nonlinear transformation  $x = -\mu ln(1 - u)$  is monotone increasing, one-to-one, and onto

$$0 < \mu < 1 \Longleftrightarrow 0 < -\mu \ln(1 - u) < \infty \Longleftrightarrow 0 < x < \infty$$
 (10)

which generates  $Exponential(\mu)$  random variate

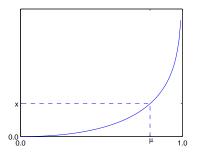

Figure: Exponential-variate-generation Geometry

H. Chen (VSU) Discrete-Event Simulation February 12, 2015 11 / 36

▶ The common nonlinear transformation

$$x = -\mu \ln(1 - u) \tag{11}$$

generates  $Exponential(\mu)$  random variate

Note that 0 < u < 1 and

$$\int_{0}^{1} -\mu \ln(1-u) du = -\mu \int_{0}^{1} \ln(1-u) du$$
 (12)

$$= -\mu \int_0^1 -\ln(1-u)d(1-u) = \mu \int_0^1 \ln(1-u)d(1-u)$$
 (13)

$$= \mu\{\ln(1-u)(1-u)|_{0}^{1} - \int_{0}^{1} (1-u)d\ln(1-u)\}$$
 (14)

$$= \mu \{0 - (1 - u)\frac{1}{1 - u}(1 - u)|_{0}^{1}\}$$
 (15)

$$= -\mu(1-u)\frac{1}{1-u}(1-u)|_0^1 = -\mu(1-u)|_0^1$$
 (16)

$$= \mu$$
 (17)

i.e., the parameter  $\mu$  specifies the sample mean

H. Chen (VSU)

### Definition 3.1.1 ANSI C Function for Exponential( $\mu$ )

```
double Exponential (double \mu)
  return - \mu * \log(1.0 - \text{Random()}):
```

where Random() generates u = Uniform(0,1) random variate and  $\mu$  is the sample mean.

## Example: Generating Service Times: Exponential Distribution

In the single-server service node simulation, we use  $Exponential(\mu_s)$  to generate service times,

$$s_i = Exponential(\mu_s); \quad i = 1, 2, 3, \dots, n$$
 (18)

where  $\mu_s$  is the sample mean of service times.

H. Chen (VSU)

# Example: Generating Interarrival Times: Exponential Distribution

In the single-server service node simulation, we use  $Exponential(\mu_a)$  to generate interarrival times,

$$a_i = a_{i-1} + Exponential(\mu_a); \quad i = 1, 2, 3, \dots, n$$
 (19)

where  $\mu_a$  is the sample mean of interarrival times.

## Example: Recap

- Arrival times
  - Generating u = Uniform(a, b) random variate
  - Generating u = Exponential(a) random variate
- Service times
  - Generating u = Uniform(a, b) random variate
  - Generating u = Exponential(a) random variate

# Simulation Program ssq2.m

- Program ssq2 is an extension of ssq1
  - ▶ Interarrival times are drawn from *Exponential*(2.0)
  - ▶ Service times are drawn from *Uniform*(1.0, 2.0)
- ▶ The program generates job-averaged and time-averaged statistics
  - ightharpoonup: average interarrival time
  - ▶ w: average wait
  - $ightharpoonup \overline{d}$ : average delay
  - ▶ <u>s</u>: average service time
  - ▶  $\overline{I}$ : average # in the node
  - $ightharpoonup \overline{q}$ : average # in the queue
  - $\overline{x}$ : server utilization

#### In-Class Exercise L4-1

In this exercise, you are required to complete the following tasks,

- ▶ Compile and run the ssq2 program.
- ▶ Make a copy of the ssq2 program, revise it to meet the following,
  - ▶ Interarrival times are drawn from *Uniform*(0.0, 6.0)
  - ▶ Service times are drawn from Exponential(2.0)
  - and then compile and run the program.
- ▶ Submit your work including both version of the *ssq2* program and the results of both runs in Blackboard

## Example 3.1.3: Theoretical Result from Analytic Model

► The theoretical averages for a single-server service node using Exponential(2.0) arrivals and Uniform(1.0, 2.0) service times are (Gross and Harris, 1985),

$$\overline{r}$$
  $\overline{w}$   $\overline{d}$   $\overline{s}$   $\overline{l}$   $\overline{q}$   $\overline{x}$  2.00 3.83 2.33 1.50 1.92 1.17 0.75

- ▶ Although the server is busy only 75% of the time, on average there are approximately two jobs in the service node
- A job can expect to spend more time in the queue than in service
- ▶ To achieve these averages, many jobs must pass through node

## Example 3.1.3: Results from Simulation Program ssq2

► The accumulated average wait was printed every 20 jobs

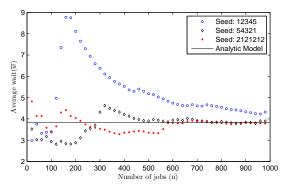

Figure : Average wait times

▶ The convergence of  $\overline{w}$  is slow, erratic, and dependent on the initial seed

H. Chen (VSU)

# Use of Program ssq2

- The program can be used to study the steady-state behavior
  - ▶ Will the statistics converge independent of the initial seed?
  - ▶ How many jobs does it take to achieve steady-state behavior?
- It can be used to study the transient behavior
  - Fix the number of jobs processed and replicate the program with the initial state fixed
  - ▶ Each replication uses a different initial rng seed

### In-Class Exericse L4-2

You required to reproduce the figure in slide 20. You may take steps below (using the C/C++ program as an example),

- Convert the main function int main(void) to function void SimulateOnce(long seed, long last).
  - seed: seed of RNG
  - last: the number of jobs to process
  - ▶ Replace in the function the *printf* statements to

```
printf("%ld,%ld,%6.2f,%6.2f,%6.2f,%6.2f,%6.2f,%6.2f,%6.2f\n",
    seed, index, sum.interarrival/index, sum.wait/index,
    sum.delay/index, sum.service/index, sum.wait/departure,
    sum.delay/departure, sum.service/departure);
```

- Add the *main* function in which you call *SimulateOnce* with *seed* and *last* in a loop with *last* as the loop variable to simulate with the number of jobs as 20, 40, ..., 1000.
- ▶ Run the program and graph the results
- Submit the program, the results, and the graph in Blackboard

H. Chen (VSU)

## Geometric Random Variables

▶ The Geometric(p) random variate is the discrete analog to a continuous  $Exponential(\mu)$  random variate Let  $x = Exponential(\mu) = \mu ln(1 - \mu)$ ,  $y = \lfloor x \rfloor$ , and  $p = Pr(y \neq 0)$ 

$$y = \lfloor x \rfloor \neq 0 \Longleftrightarrow x \ge 1 \tag{20}$$

$$\iff \mu \ln(1-\mu) \ge 1 \tag{21}$$

$$\iff \ln(1-\mu) \le -1/\mu \tag{22}$$

$$\iff 1 - \mu \le e^{-1/\mu} \tag{23}$$

Since  $1 - \mu$  is also Uniform(0.0, 1.0) and  $p = Pr(y \neq 0) = e^{-1/\mu}$ Finally, since  $\mu = -1/In(p)$ ,  $y = \lfloor In(1 - \mu)/In(p) \rfloor$ 

# Generating Geometric(p) Random Variates

# Definition 3.1.2 ANSI C Function for Geometric(p) long Geometric(double p) use 0.0

```
{
    return (long)(log(1.0 - Random()) / log(p));
}
```

- ▶ Random() generates u = Uniform(0,1) random variate.
- ▶ The mean of a Geometric(p) random variate is p/(1-p)
  - If p is close to zero then the mean will be close to zero
  - ▶ If p is close to one, then the mean will be large

#### Now consider a composite service model

- Assume that jobs arrive at random with a steady-state arrival rate of 0.5 jobs per minute
- Assume that Job service times are composite with two components
  - ▶ The number of service tasks is 1 + Geometric(0.9)
  - ▶ The time (in minutes) per task is *Uniform*(0.1, 0.2)

# Example 3.1.4: Composite Service Model

#### ANSI C Function for the Composite Service Model

```
double GetService(void)
  long k;
  double sum = 0.0;
  long tasks = 1 + Geometric(0.9);
  for (k = 0; k < tasks; k++)
    sum += Uniform(0.1, 0.2);
  return (sum);
```

## Example 3.1.4: Composite Service Model: Analytic Model

▶ The theoretical steady-state statistics for this model are

$$\overline{r}$$
  $\overline{w}$   $\overline{d}$   $\overline{s}$   $\overline{l}$   $\overline{q}$   $\overline{x}$  2.00 5.77 4.27 1.50 2.89 2.14 0.75

- The arrival rate, service rate, and utilization are identical to Example 3.1.3 (See slide 19)
- The other four statistics are significantly larger
- Performance measures are sensitive to the choice of service time distribution

# Simple Inventory System: Example 3.1.5

- Program sis2 has randomly generated demands using an Equilikely(a, b) random variate
- Using random data, we can study transient and steady-state behaviors
- ▶ If (a, b) = (10, 50) and (s, S) = (20, 80), then the approximate steady-state statistics are

$$\overline{d}$$
  $\overline{o}$   $\overline{u}$   $\overline{l}^+$   $\overline{l}^-$  30.00 30.00 0.39 42.86 0.26

### In-Class Exercise L4-3

In this exercise, you are required to complete the following tasks,

- ▶ Compile and run the *sis2* program. Document the results.
- Make a copy of the sis2 program, revise it to meet the following,
  - ► The demand is drawn from *Geometric*(0.967742) and then compile and run the program.
- ► Submit your work including both version of the *sis2* program and the results of both runs in Blackboard

## Effects of Number of Time Intervals and Seed of RNG

▶ The average inventory level  $\overline{I} = \overline{I}^+ - \overline{I}$  approaches steady state after several hundred time intervals

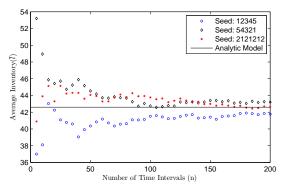

Figure: Number of Time Intervals (n)

Convergence is slow, erratic, and dependent on the initial seed

### In-Class Exercise L4-4

You required to reproduce the figure in slide 30. You may take steps below (using the Java program as an example),

- ► Convert the main function *public static void main(String[] args)* to function *public static void SimulateOnce(long seed, long stop)*.
  - seed: seed of RNG; stop: the number of intervals to process
  - Replace in the function the System.out.print and System.out.println statements to

- ▶ Add the *public static void main(String[] args* function in which you call *SimulateOnce* with *seed* and *stop* in a loop with *stop* as the loop variable to simulate with the number of jobs as 5, 10, 15, ..., 200.
- ▶ Run the program and graph the results
- ▶ Submit the program, the results, and the graph in Blackboard

## Example 3.1.7: Optimal Inventory Policy

▶ If we fix S, we can find the optimal cost by varying s

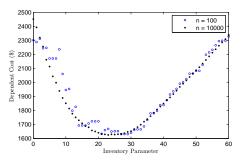

Figure: Dependent Cost for (s, S) Inventory System

where  $c_{setup} = \$1,000$ ,  $c_{hold} = 25$ ,  $c_{short} = 700$ , min(DependentCost) = \$1,624.86, and s = 24.

Recall that the dependent cost ignores the fixed cost of each item

## Example 3.1.7: Discussion

- Using a fixed initial seed guarantees the exact same demand sequence
  - ▶ Any changes to the system are caused solely by the change of s
- ▶ A steady state study of this system is unreasonable
  - ▶ All parameters would have to remain fixed for many years
  - When n = 100 we simulate approximately 2 years
  - ▶ When n = 10000 we simulate approximately 192 years

#### Statistical Considerations

- Example 3.1.7 illustrates two consideration
  - Variance reduction
  - Robust estimation
- ► With Variance Reduction, we eliminate all sources of variance except one
  - ► Transient behavior will always have some inherent uncertainty
  - ▶ We kept the same initial seed and changed only s
- Robust Estimation occurs when a data point that is not sensitive to small changes in assumptions
  - Values of s close to 23 have essentially the same cost
  - ► Would the cost be more sensitive to changes in S or other assumed values?

### In-Class Exercise L4-5

You required to reproduce the figure in slide 32. Hints (using the Java program as an example):

Revise

```
public static void SimulateOnce(long seed, long stop)
    throws IOException { ......

to
public static void SimulateOnce(long seed, long stop, int slower)
    throws IOException { ......
```

- where slower is s is (s, S) in the inventory system.
- ▶ In the main method/function, call the *SimulateOnce* method/function with stop = 100 and stop = 10000, respectively in two loops whose loop variable changes from slower = 0 to slower = 60 with increment 1.
- Let  $c_{setup} = \$1,000$ ,  $c_{hold} = 25$ , and  $c_{short} = 700$ . Compute the dependent cost in an Excel workbook. Graph the cost versus s for the two stop values.

$$C_{dependent} = c_{setup} \overline{u} + c_{hold} \overline{l}^+ + c_{short} \overline{l}^-$$

 Submit your work in Blackboard including both the program and the Excel workbook

## Summary

- ▶ Discrete-Event Simulations: random variate vs. trace
- Revisited SSQ
- Revisited SIS
- Variance reduction and robust estimation